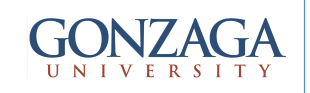

# **VHDL: Code Structure**

talarico@gonzaga.edu

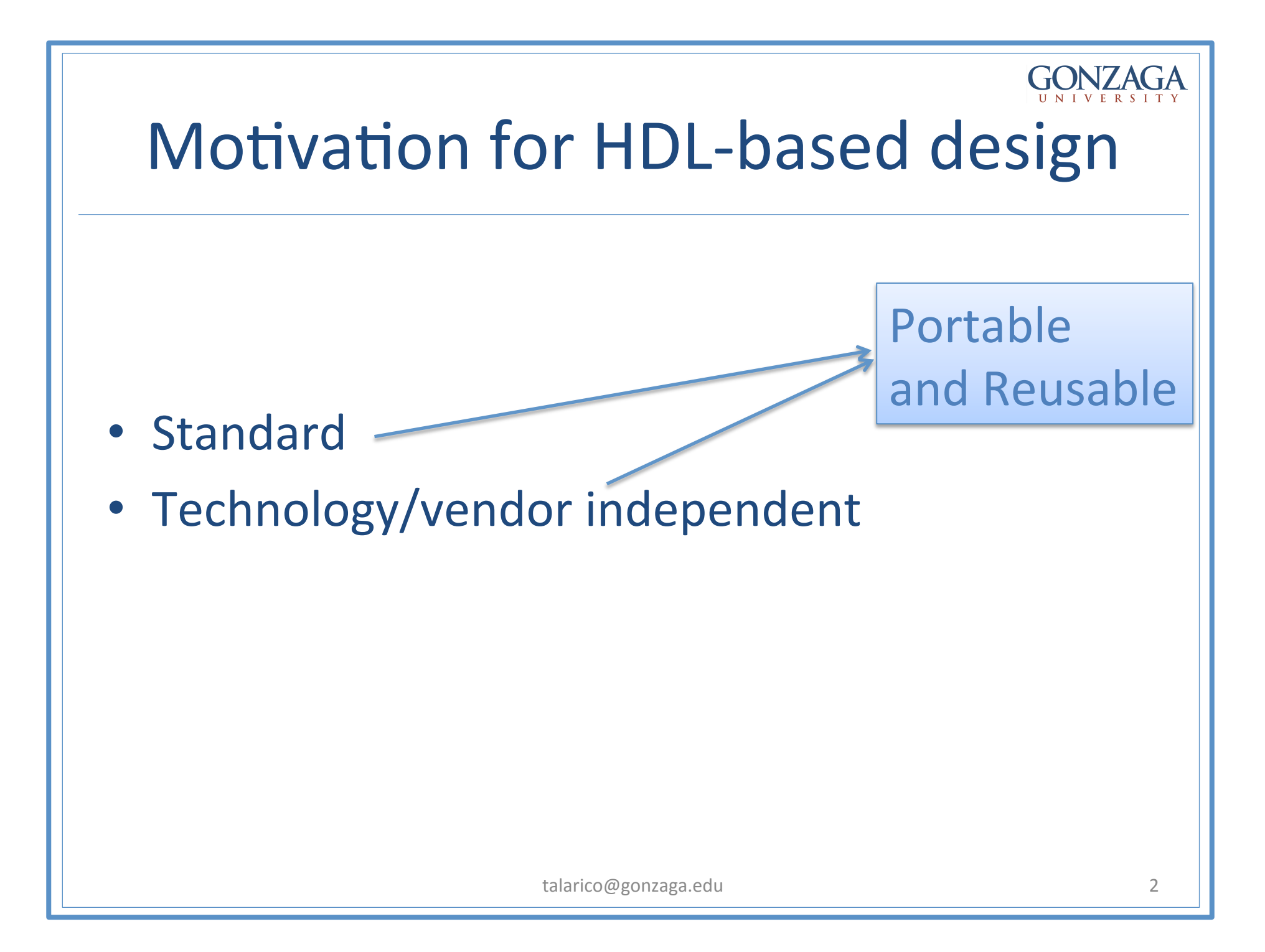

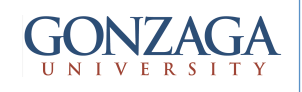

## Altera's Design Flow

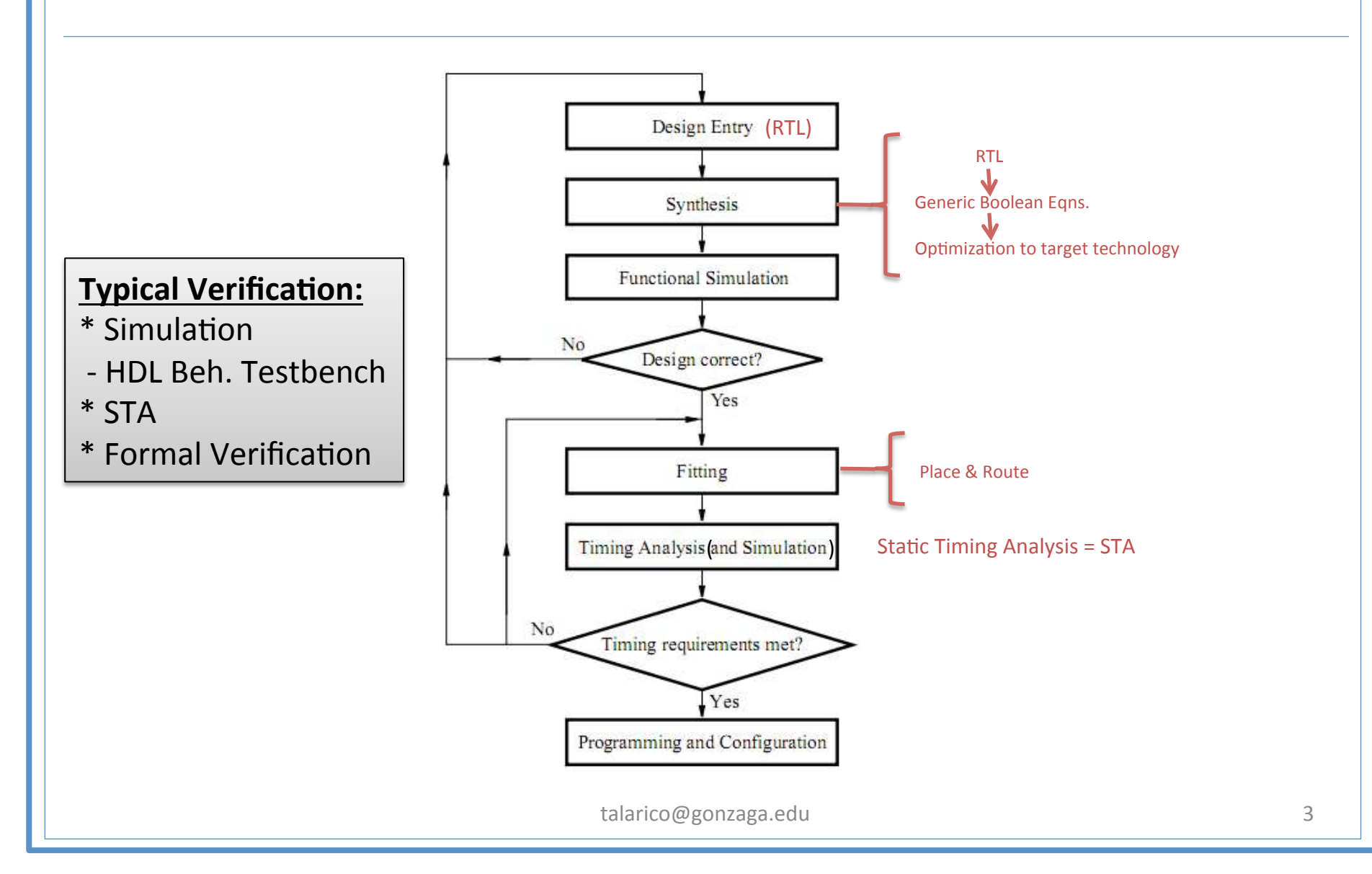

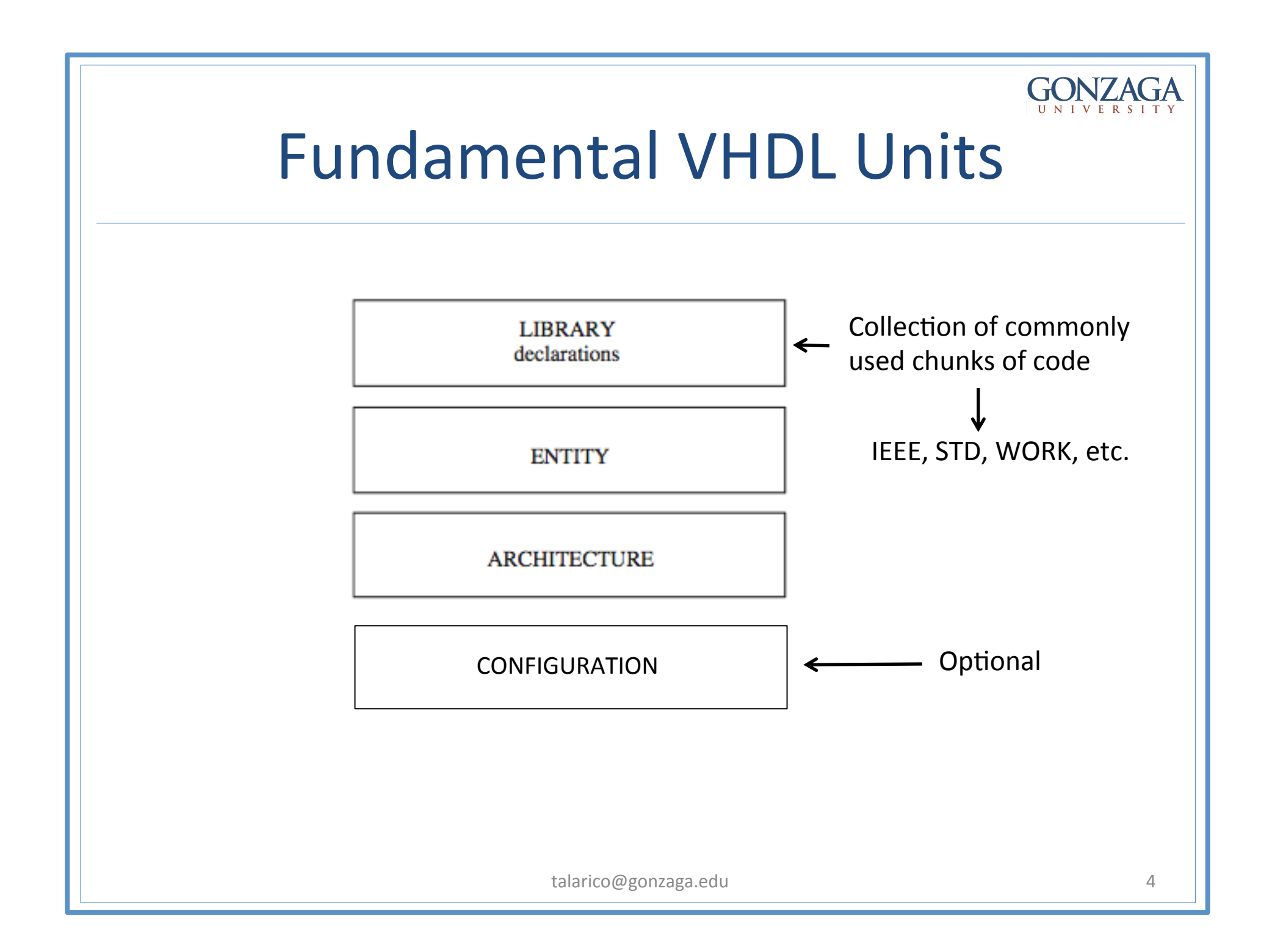

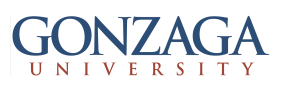

### Fundamental parts of a Library

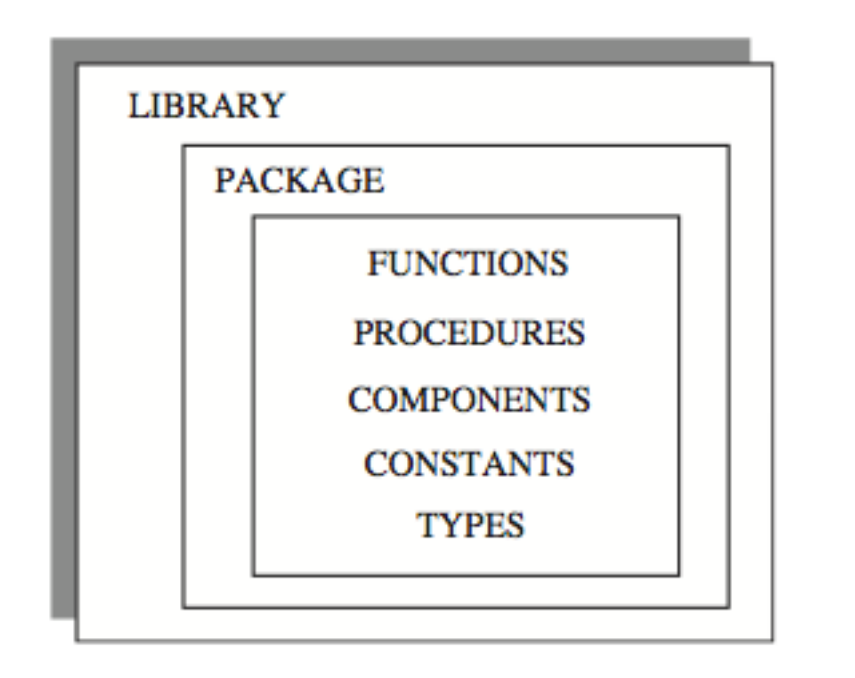

The libraries std and work are made visible by default, so there is no need to declare them

• **std**: 

resource library (basic data types, operators, etc.). It contains the packages **standard** and **textio**.

• **work**: 

denotes the current working library (all "compiled" code gets saved here)

Example of Library Declaration:

LIBRARY ieee; USE ieee.std logic 1164.all;

LIBRARY std; USE std.standard.all;

LIBRARY work; USE work.all;

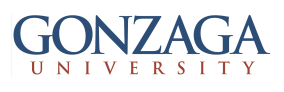

• std logic 1164

 $'-'$  Don't

STD\_LOGIC\_V

– multi-level logic system [std\_logic (8 levels) and std ulogic (9 levels)] **WINRESOLVED** 

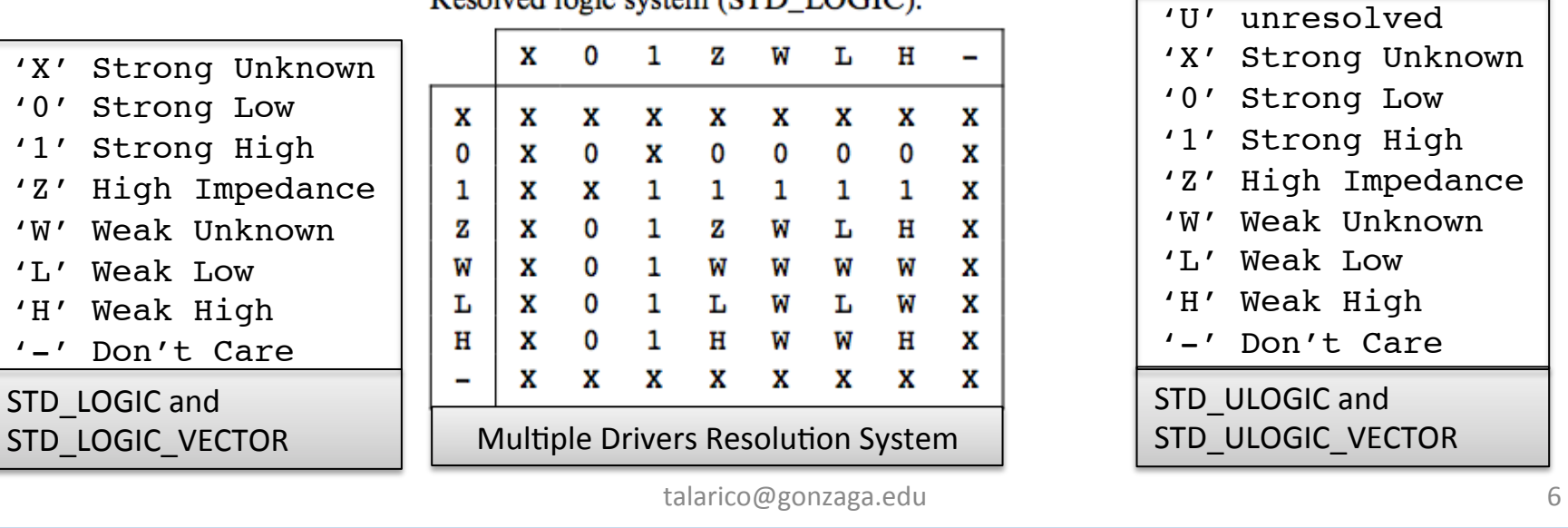

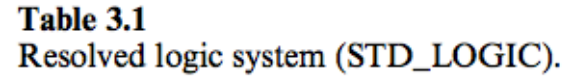

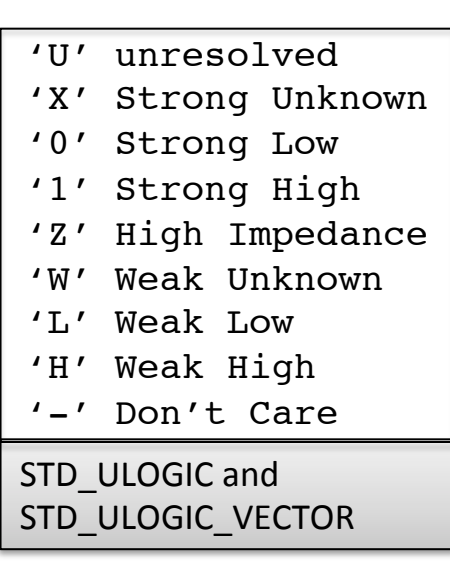

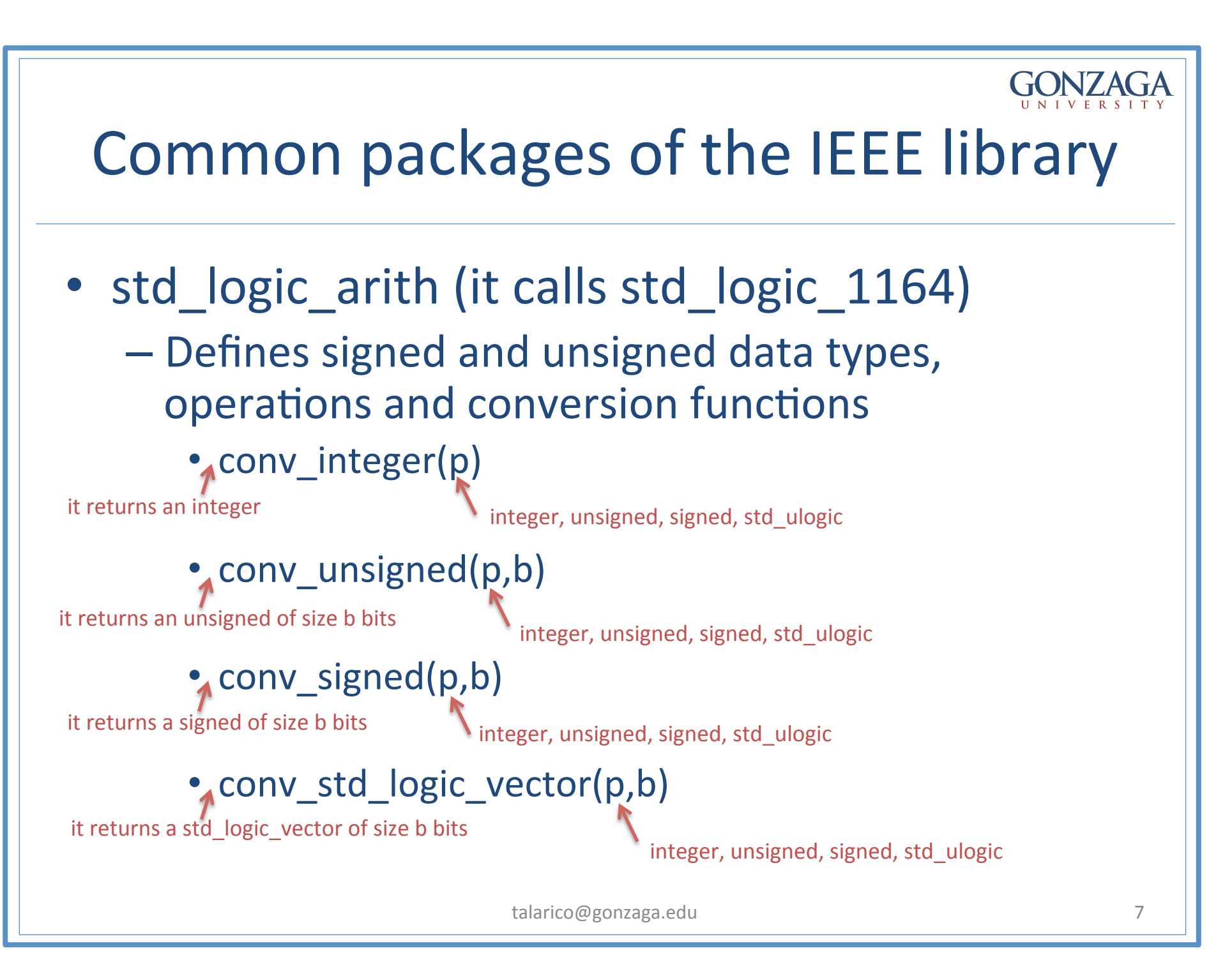

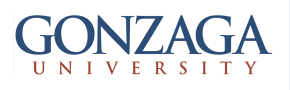

- std logic signed (it calls std logic arith)
	- $-$  Contains functions that allow operations with std logic vector data to be performed as if the data were of type signed.
	- $-$  it overloads conv integer(p)

it returns an integer std logic vector

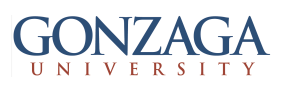

- std logic unsigned (it calls std logic arith)
	- Contains functions that allow operations with std logic vector data to be performed as if the data were of type unsigned.
	- $-$  it overloads conv integer(p)

it returns an integer std\_logic\_vector

NOTE: cannot use std logic unsigned and std logic signed packages simultaneously 

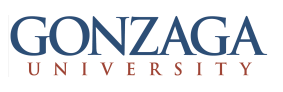

- numeric std (it calls std logic 1164)
	- alternative package to std logic arith and std logic unsigned (or std logic arith and std logic signed)
	- $-$  Defines signed and unsigned data types, operations and conversion functions
	- numeric std does not attempt to imply a numerical interpretation on std logic vector (SLV)

Example: SLV input port and SLV output port

```
output \le std logic vector(unsigned(input) + 1)
```
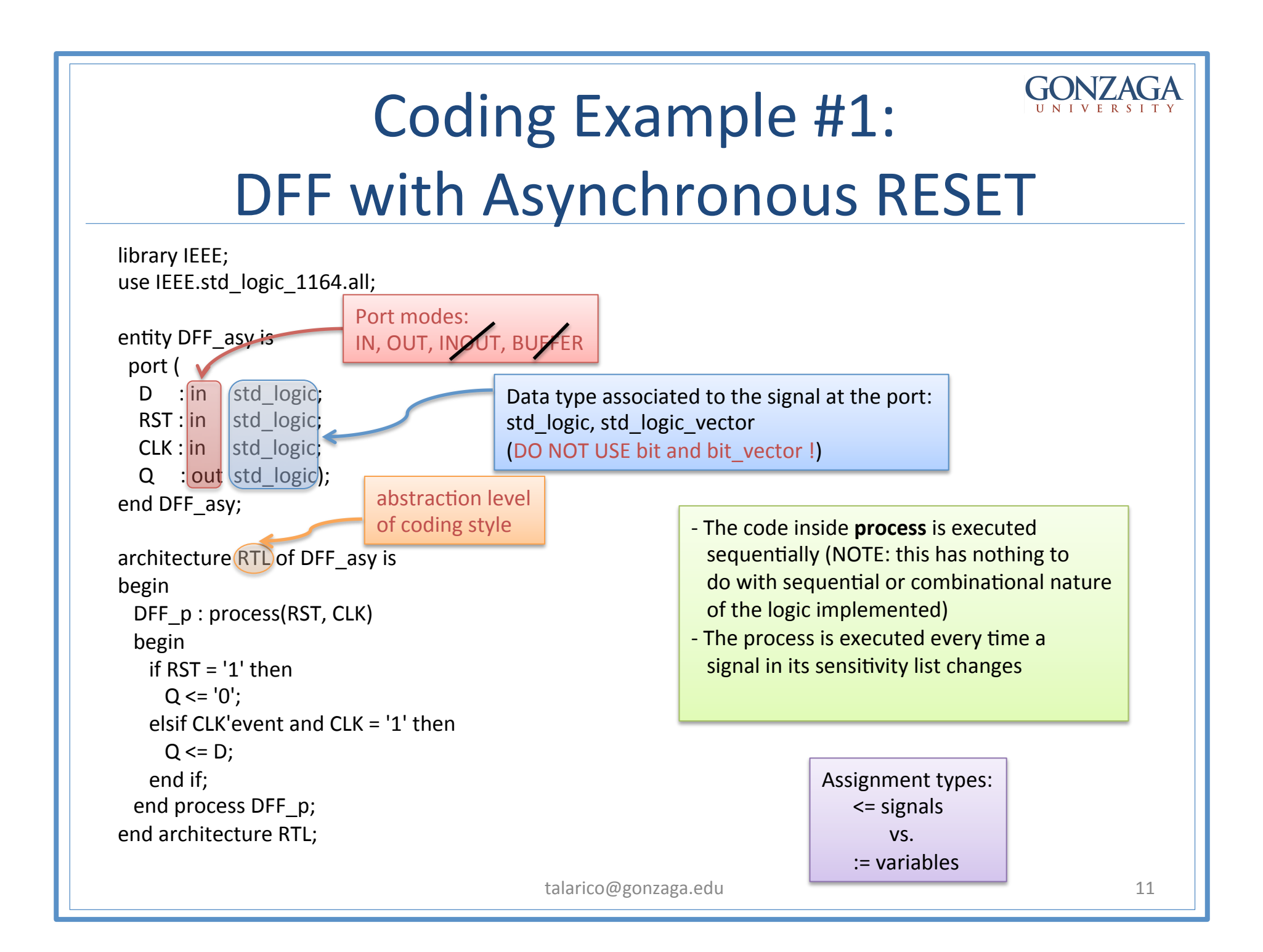

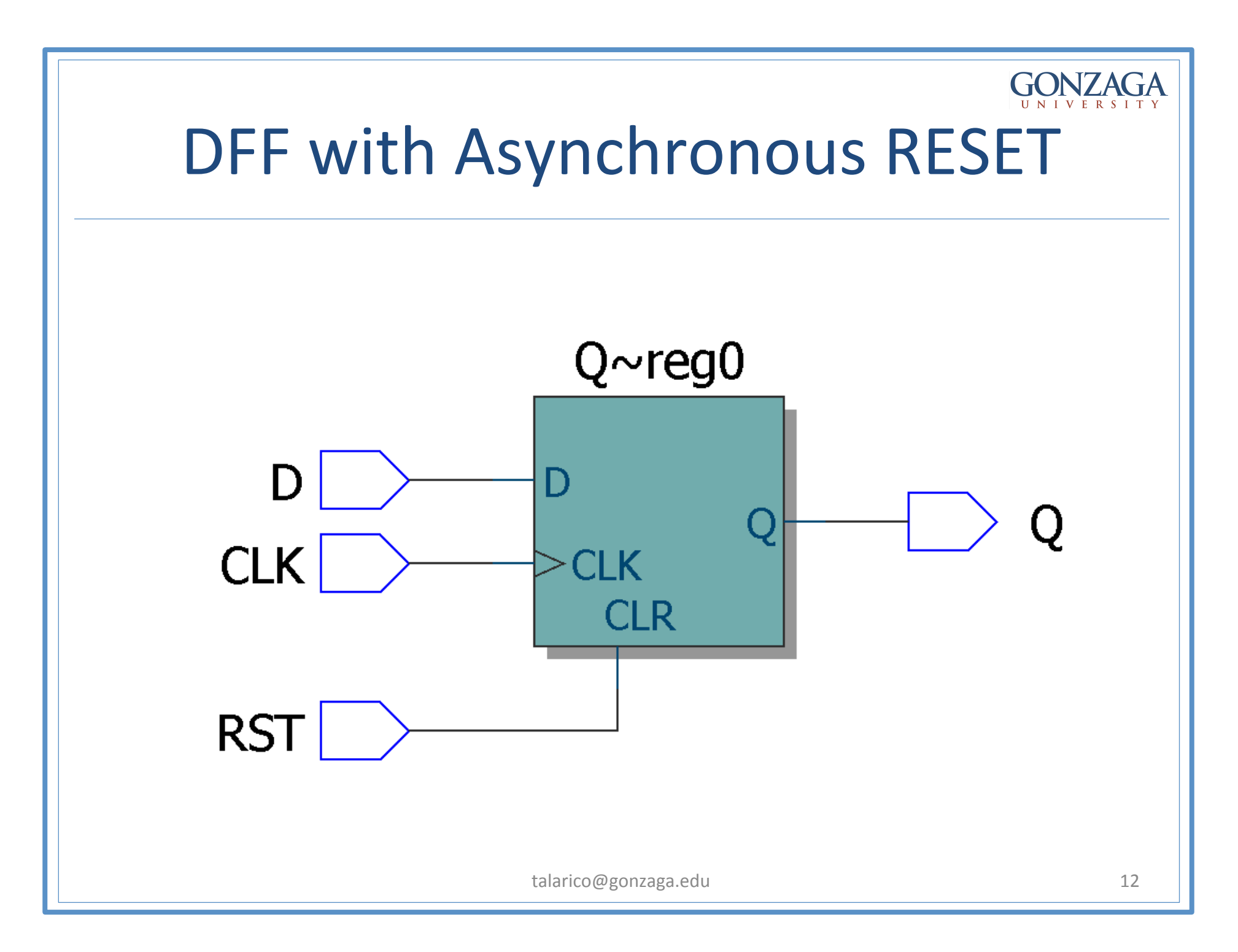

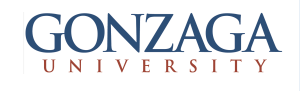

### Coding Example #2: DFF with Synchronous RESET

```
library IEEE;
use IEEE.std logic 1164.all;
entity DFF syn is
 port (
  D : in std_logic;
  RST : in std logic;
  CLK : in std_logic;
  Q : out std logic);
end DFF_syn;
architecture RTL of DFF syn is
begin	
 DFF_p:process(CLK)
 			begin	
   if CLK'event and CLK = '1' then
     if RST = '1' then
       Q \leq V' = '0';										else		
       Q \leq D;
     									end	if;	
   end if;
 end process DFF p;
end architecture RTL:
```
- The code inside **process** is executed sequentially (NOTE: this has nothing to do with sequential or combinational nature of the logic implemented)
- The process is executed every time a signal in its sensitivity list changes

```
Assignment types:
     						<=	signals	
            													vs.	
     						:=	variables
```
talarico@gonzaga.edu 13

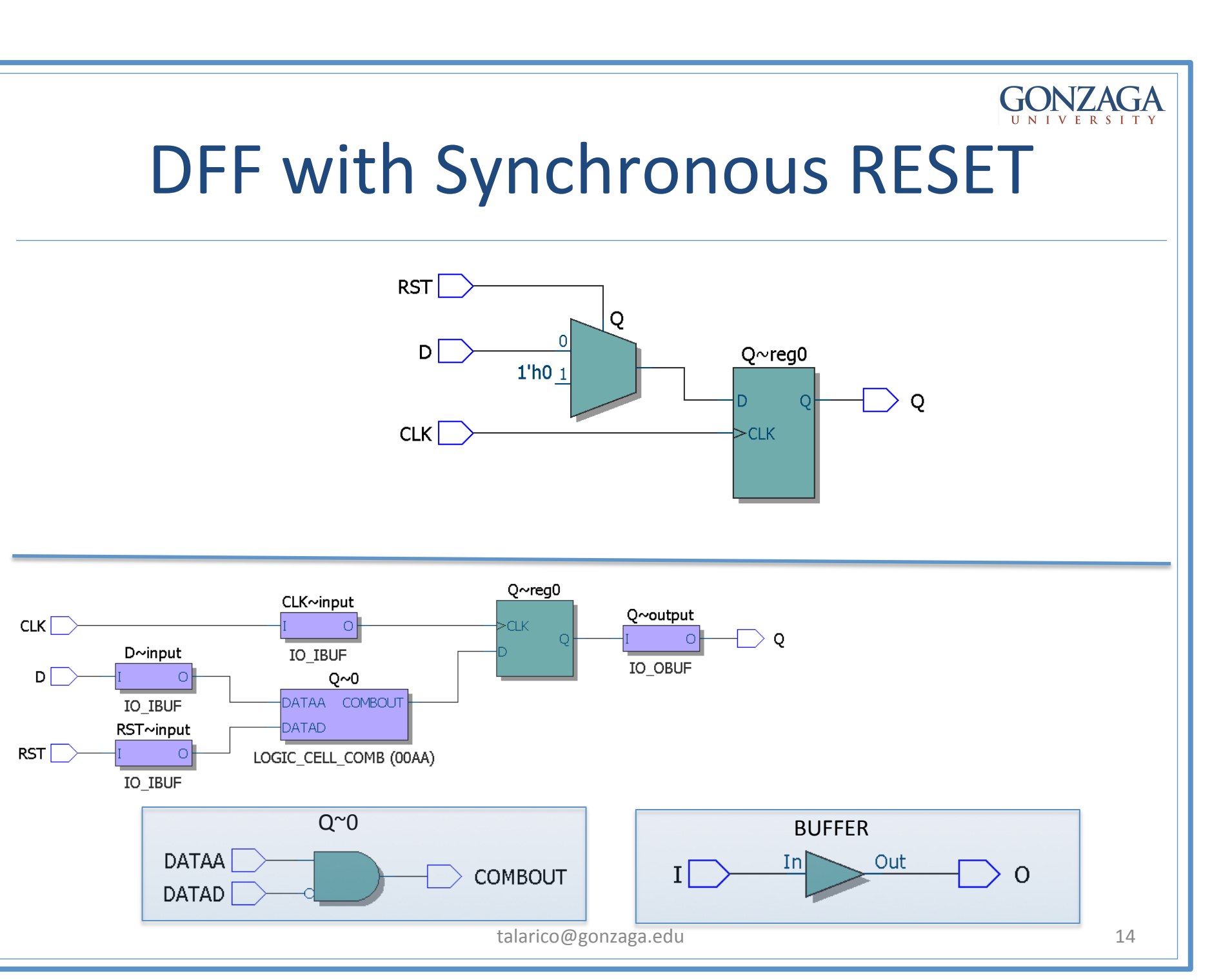

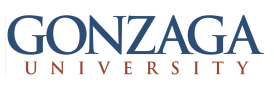

# Coding Example #3: counter

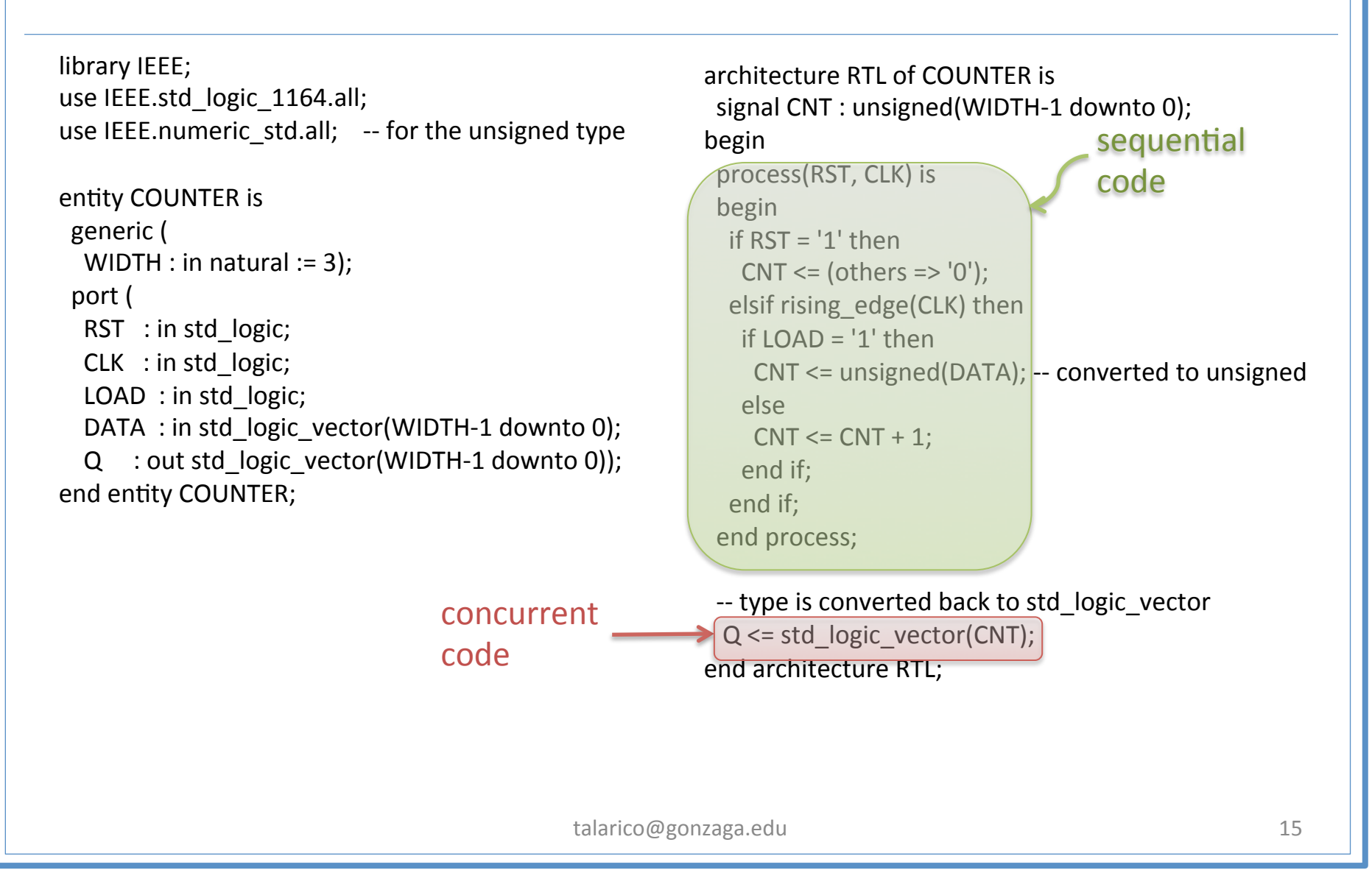

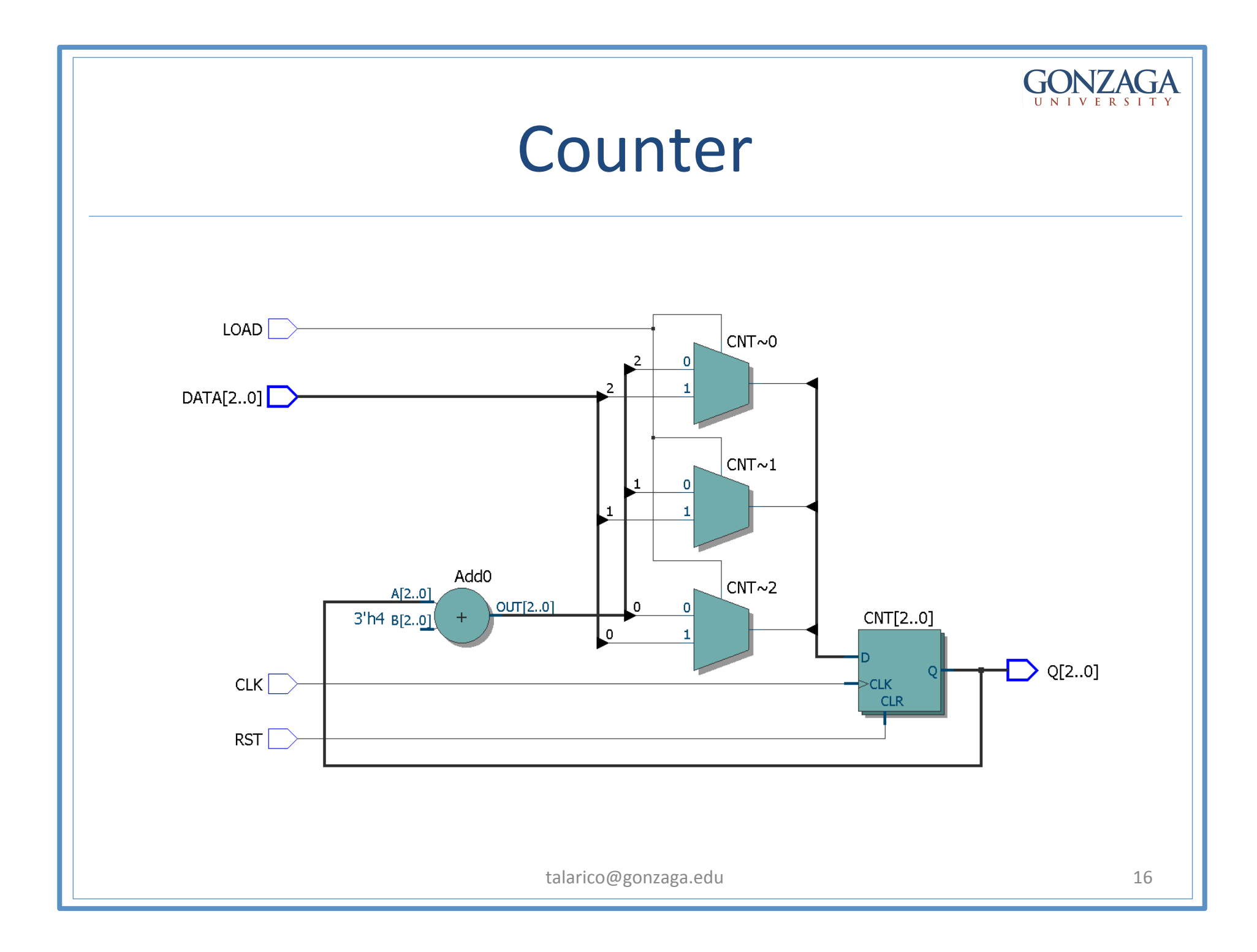

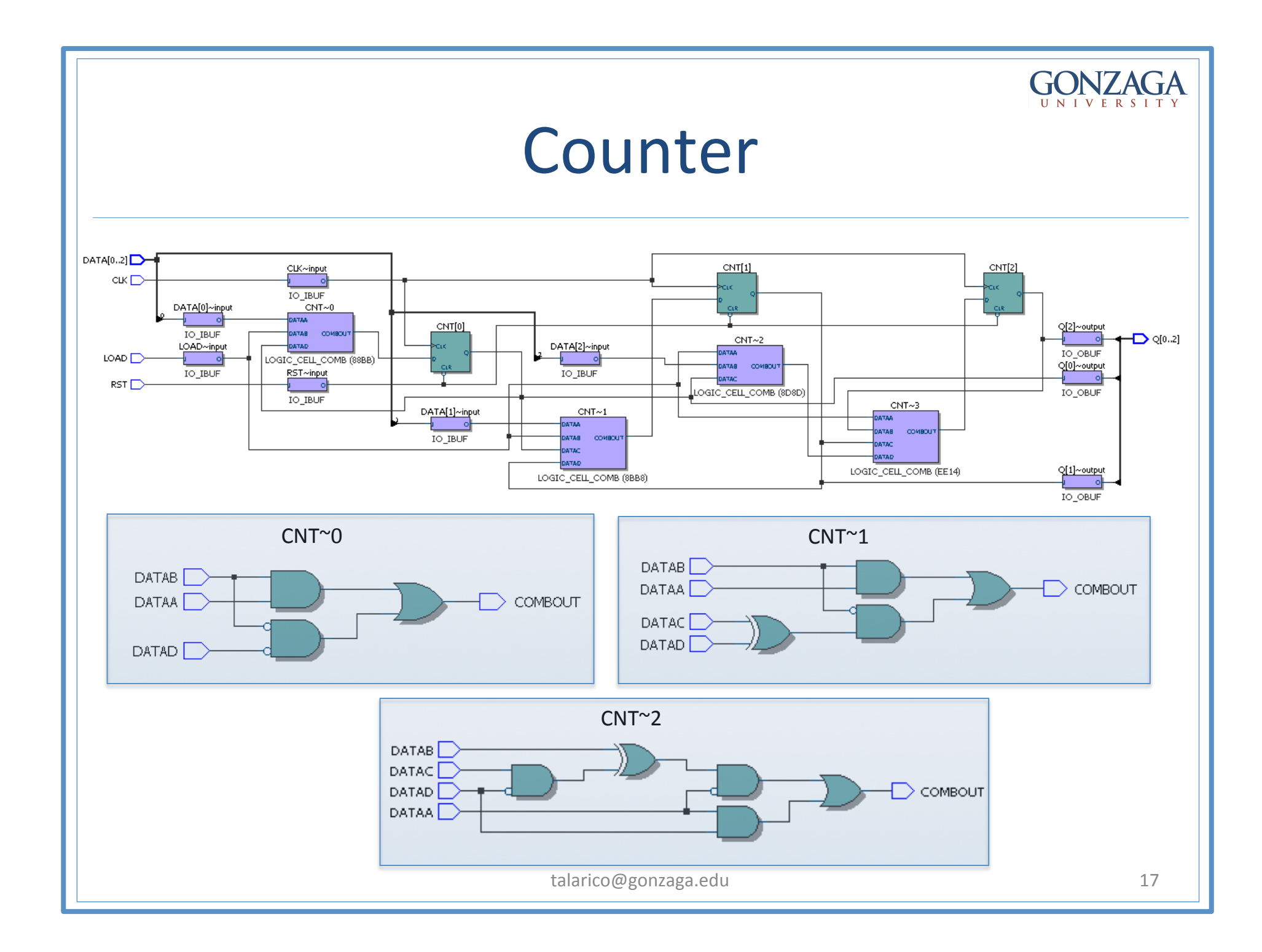